To: T10 Technical Committee From: Rob Elliott, HP (elliott@hp.com) Date: 12 December 2006 Subject: 06-466r1 SAS-2 OPEN\_REJECT RETRY during self-configuration changes

# **Revision history**

Revision 0 (26 October 2006) First revision Revision 1 (12 December 2006) Incorporated comments from November SAS protocol WG.

## **Related documents**

sas2r07 - Serial Attached SCSI - 2 (SAS-2) revision 7 04-340r2 - OPEN\_REJECT (BAD DESTINATION) handling (Rob Elliott, HP) - incorporated into SAS-1.1 06-384r1 - OPEN\_REJECT (RETRY) during zoning changes (Rob Elliott, HP) - incoporated into SAS-2

# **Overview**

1. After an initiator performs the discover process and discovers a target, it may start opening connections to that target. If a self-configuring expander along the pathway has not yet put the target's SAS address into its downstream routing tables, the initiator will get OPEN\_REJECT (NO DESTINATION). This is not a problem; the initiator also discovers the expanders and should have noticed that one of them has its CONFIGURING bit set to one, indicating that it should extend the I\_T nexus loss time indefinitely.

If the downstream route tables are all complete, the initiator could open the target successfully, send a read command (like INQUIRY), and close the connection. However, when the target tries to open the initiator, there is no guarantee that all the expanders have finished self-configuration in the upstream direction, so the target could get OPEN\_REJECT (NO DESTINATION). Since targets don't perform the discover process, it doesn't know an expander still has its CONFIGURING bit set to one and that it should extend its I\_T nexus loss time. If self-configuration takes too long, it will declare an I\_T nexus loss (unless the initiator happens to open it in the meantime).

Even on the initiator side, reliance on the CONFIGURING bit is imperfect. The CONFIGURING bit could change in the time between the initiator discovering the expander and the initiator attempting to open the target. BROADCAST (CHANGE)s don't propagate immediately, and the discover process in the expander doesn't set the CONFIGURING bit to one until it detects that a change is needed.

Zoning expanders return OPEN\_REJECT (RETRY) rather than OPEN\_REJECT (ZONE VIOLATION) while zoning configuration changes are in progress. This proposal has self-configuring expanders do the same, and return OPEN\_REJECT (RETRY) rather than OPEN\_REJECT (NO DESTINATION) if self-configuring changes are in progress. This will take effect as soon as BROADCAST (CHANGE) is received (rather than wait until the discover process determines a change is needed).

## See [figure 1.](#page-1-0)

2. SAS-1.1 was (purposely) imprecise about whether an expander device returns OPEN\_REJECT (BAD DESTINATION) vs. OPEN REJECT (NO DESTINATION) if the connection request loops back on a table routing phy, saying NO DESTINATION "should" be returned. This proposal upgrades that to a "shall" - OPEN\_REJECT (NO DESTINATION) shall be returned if the port is using the table or subtractive routing method.

Since OPEN\_REJECT (BAD DESTINATION) is clearly a fatal error based on those rules, returning OPEN\_REJECT (RETRY) during self-configuration changes is not going to help anything. Therefore, it is excluded from the new treatment; OPEN\_REJECT (BAD DESTINATION) shall be returned if the port is using the direct routing method. (Without this, there would be no defined reason for OPEN\_REJECT (BAD DESTINATION any more.)

After expander Y and Z are attached, assume X and Y complete self-configuration quickly while Z is slow:

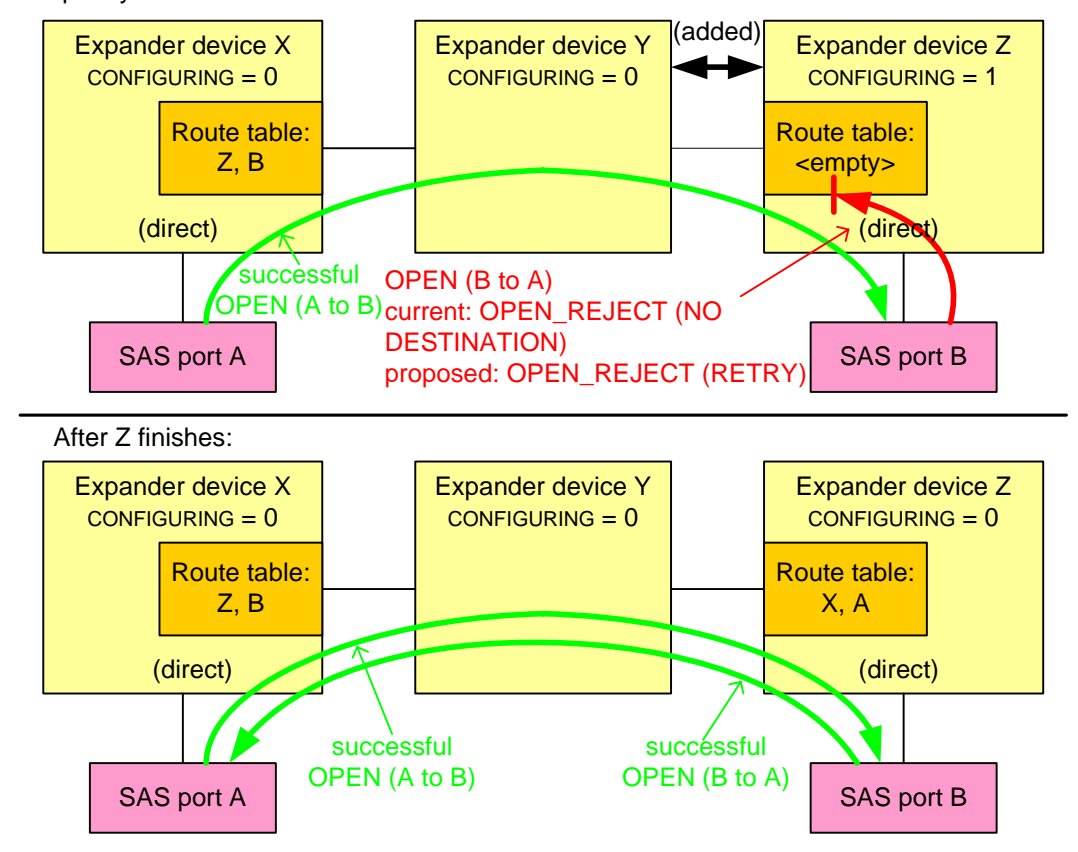

**Figure 1 — Self-configuation not complete example**

## <span id="page-1-0"></span>**Suggested changes**

.

## **4.6.6.3 ECM interface**

Editor's Note 1: Note: a strikethrough/underlined combo is not existing text; it was temporarily proposed during development of this proposal

Table 12 describes the requests from an expander logical phy to the ECM. The XL state machine (see 7.15) defines specifically when each request is sent.

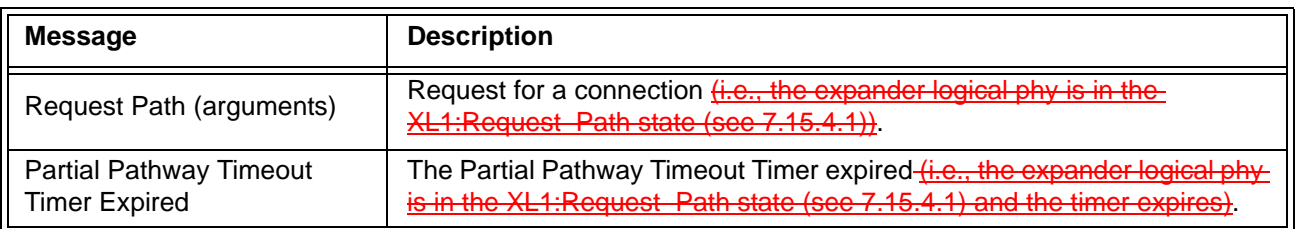

#### **Table 12 — Expander logical phy to ECM requests**

I

 $\mathbf{I}$ 

 $\mathbf{l}$ 

[Table 13](#page-2-0) describes the responses from an expander logical phy to the ECM. The XL state machine (see 7.15) defines specifically when each response is sent.

<span id="page-2-0"></span>

| <b>Message</b>                                  | <b>Description</b>                                                                                                    |  |  |
|-------------------------------------------------|----------------------------------------------------------------------------------------------------|--|--|
| <b>Phy Status (Partial Pathway)</b>             | Response meaning that an expander logical phy:<br>a) is being used for an unblocked partial pathway (i.e., the expander-<br>logical phy is in the XL3:Open_Confirm_Wait state (see 7.15.6.1) and<br>the last AIP transmitted was not AIP (WAITING ON PARTIAL), or the<br>expander logical phy is in the XL6:Open_Response_Wait state (see<br>7.15.9.1) and the last AIP received was not AIP (WAITING ON-<br>PARTIAL)); or<br>b) has sent a Request Path request to the ECM (i.e., the expander<br>logical phy is in the XL1: Request Path state (see 7.15.6.1)) and is-<br>receiving Arbitrating (Waiting On Partial) from the ECM. |  |  |
| <b>Phy Status (Partial Pathway)</b>             | Response meaning that an expander logical phy:<br>is being used for an unblocked partial pathway; or<br>a)<br>is waiting on another phy being used for a partial pathway.<br>b)                                                                                                    |  |  |
| <b>Phy Status (Blocked Partial-</b><br>Pathway) | Response meaning that an expander logical phy:<br>a) is being used for a blocked partial pathway (i.e., the expander logical-<br>phy is in the XL3:Open_Confirm_Wait state (see 7.15.6.1) and the last-<br>AIP transmitted was AIP (WAITING ON PARTIAL), or the expander-<br>logical phy is in the XL6:Open_Response_Wait state (see 7.15.9.1)<br>and the last AIP received was AIP (WAITING ON PARTIAL)); or<br>b) has sent a Request Path request to the ECM (i.e., the expander<br>logical phy is in the XL1:Request Path state (see 7.15.6.1)) and is-<br>receiving Arbitrating (Blocked On Partial) from the ECM.               |  |  |
| <b>Phy Status (Blocked Partial</b><br>Pathway)  | Response meaning that an expander logical phy:<br>is being used for a blocked partial pathway; or<br>a)<br>is waiting on another phy being used for blocked partial pathway.<br>b)                                                                                                    |  |  |
| <b>Phy Status (Connection)</b>                  | Response meaning that an expander logical phy:<br>is being used for a connection (i.e., the expander logical phy is in the<br><del>a)</del><br>XL7:Connected state (see 7.15.10.1) or the XL8:Close Wait state<br>state (see 7.15.11.1)); or<br>b) has sent a Request Path request to the ECM (i.e., the expander<br>logical phy is in the XL1:Request Path state (see 7.15.6.1)) and is-<br>receiving Arbitrating (Waiting On Connection) from the ECM.                                                                                                    |  |  |
| <b>Phy Status (Connection)</b>                  | Response meaning that an expander logical phy:<br>is being used for a connection; or<br>a)<br>is waiting on another phy being used for a connection.<br>b)                                                                                                    |  |  |

**Table 13 — Expander logical phy to ECM responses**

Table 14 describes the confirmations from the ECM to an expander phy. These confirmations are sent in confirmation of a Request Path request. See 7.12.4 for specific definitions about when each confirmation is sent.

| <b>Message</b>                         | <b>Description</b>                                                                                                    |  |  |  |
|----------------------------------------|----------------------------------------------------------------------------------------------------|--|--|--|
| Arbitrating (Normal)                   | Confirmation that the ECM has received the Request Path request.                                                                                                    |  |  |  |
| Arbitrating (Waiting On<br>Partial)    | Confirmation that the ECM has determined that:<br>a) there is a destination port capable of routing to the requested<br>destination SAS address:<br>b) at least one phy within the destination port supports the requested-<br>connection rate;<br>e) each of the phys within the destination port is returning a Phy Status-<br>(Partial Pathway) or Phy Status (Blocked Partial Pathway) response;<br>and<br>d) at least one of the phys within the destination port is returning a Phy-<br>Status (Partial Pathway) response.<br>Confirmation that the ECM is waiting on a partial pathway (see 4.1.11).                                                                                                    |  |  |  |
| Arbitrating (Blocked On<br>Partial)    | Confirmation that the ECM has determined that:<br>a) there is a destination port capable of routing to the requested-<br>destination SAS address;<br>b) at least one phy within the destination port supports the requested<br>connection rate; and<br>each of the phys within the destination port is returning a Phy Status-<br>(Blocked Partial Pathway) response.<br>Confirmation that the ECM is waiting on a blocked partial pathway (see<br>$4.1.11$ ).                                                                                                    |  |  |  |
| Arbitrating (Waiting On<br>Connection) | Confirmation that the ECM has determined that the connection request is-<br>blocked due to one of the following reasons:<br>a) the connection request is blocked by an active connection; or<br>b) there are insufficient routing resources within the expander to-<br>complete the connection request.<br>A connection request shall be considered blocked by an active<br>connection when:<br>a) there is a destination port capable of routing to the requested-<br>destination SAS address;<br>b) at least one phy within the destination port supports the requested-<br>connection rate;<br>e) each of the phys within the destination port is returning a Phy Status-<br>(Partial Pathway), Phy Status (Blocked Partial Pathway), or Phy-<br>Status (Connection) response; and<br>at least one of the phys within the destination port is returning a Phy-<br>Status (Connection) response.<br>Confirmation that the ECM is waiting for a connection to complete. |  |  |  |
| Arb Won                                | Confirmation that an expander logical phy has won path arbitration.                                                                                                    |  |  |  |
| Arb Lost                               | Confirmation that an expander logical phy has lost path arbitration.                                                                                                    |  |  |  |
| <b>Arb Reject (No Destination)</b>     | Confirmation that the expander device is not configuring (see 4.7.3) and:<br>there is no operational expander logical phy capable of routing to the<br>$\theta$<br>requested destination SAS address; or<br>the requested destination SAS address maps back to the requesting<br>$\Theta$<br>port and the requesting port (i.e., the destination port) is using the<br>table routing method or the subtractive routing method (see 7.12.4.3).                                                                                                    |  |  |  |

**Table 14 — ECM to expander phy confirmations** (part 1 of 2)

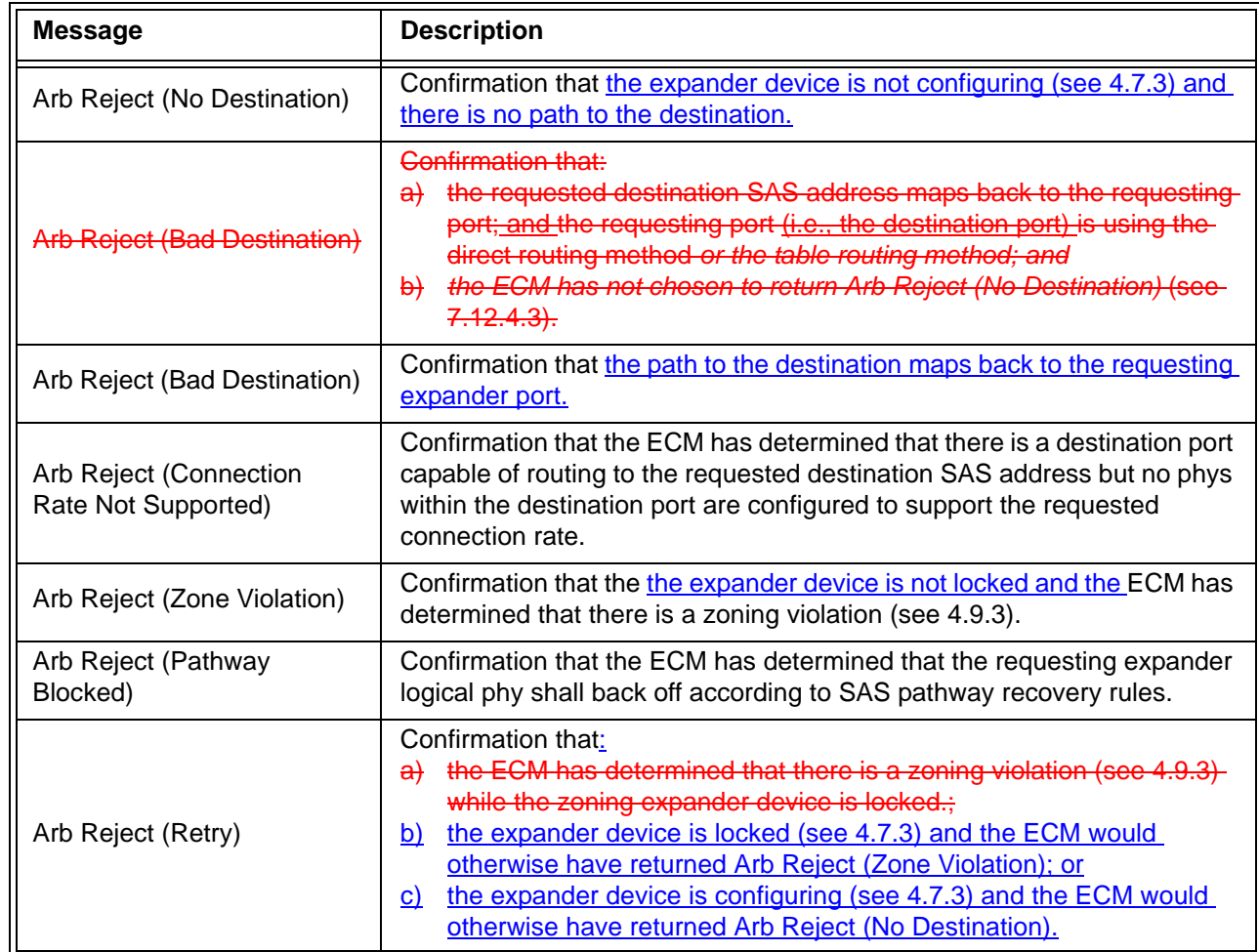

## **Table 14 — ECM to expander phy confirmations** (part 2 of 2)

## **4.6.6.4 ECR interface**

I

Table 15 describes the requests from an expander logical phy to the ECR and the corresponding indications from the ECR to another expander logical phy. The XL state machine (see 7.15) defines specifically when each request is sent.

## **Table 15 — Expander logical phy to ECR to expander logical phy requests and indications**

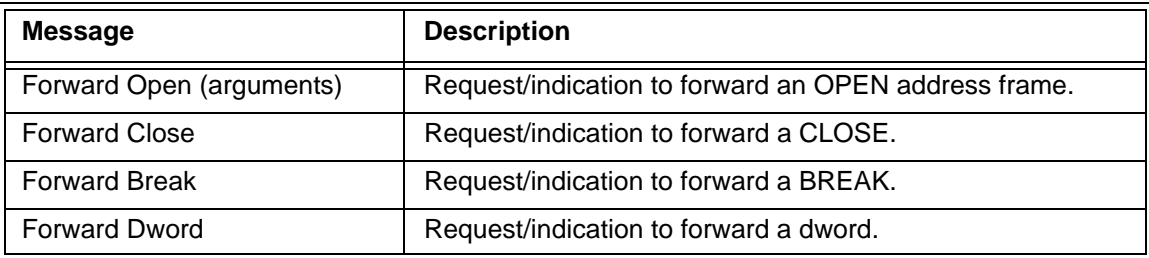

Table 16 describes the responses from an expander logical phy to the ECR and the corresponding confirmations from the ECR to another expander logical phy. These responses are sent in response to a Forward Open indication. The XL state machine (see 7.11) defines specifically when each response is sent.

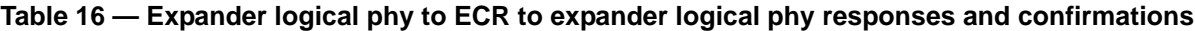

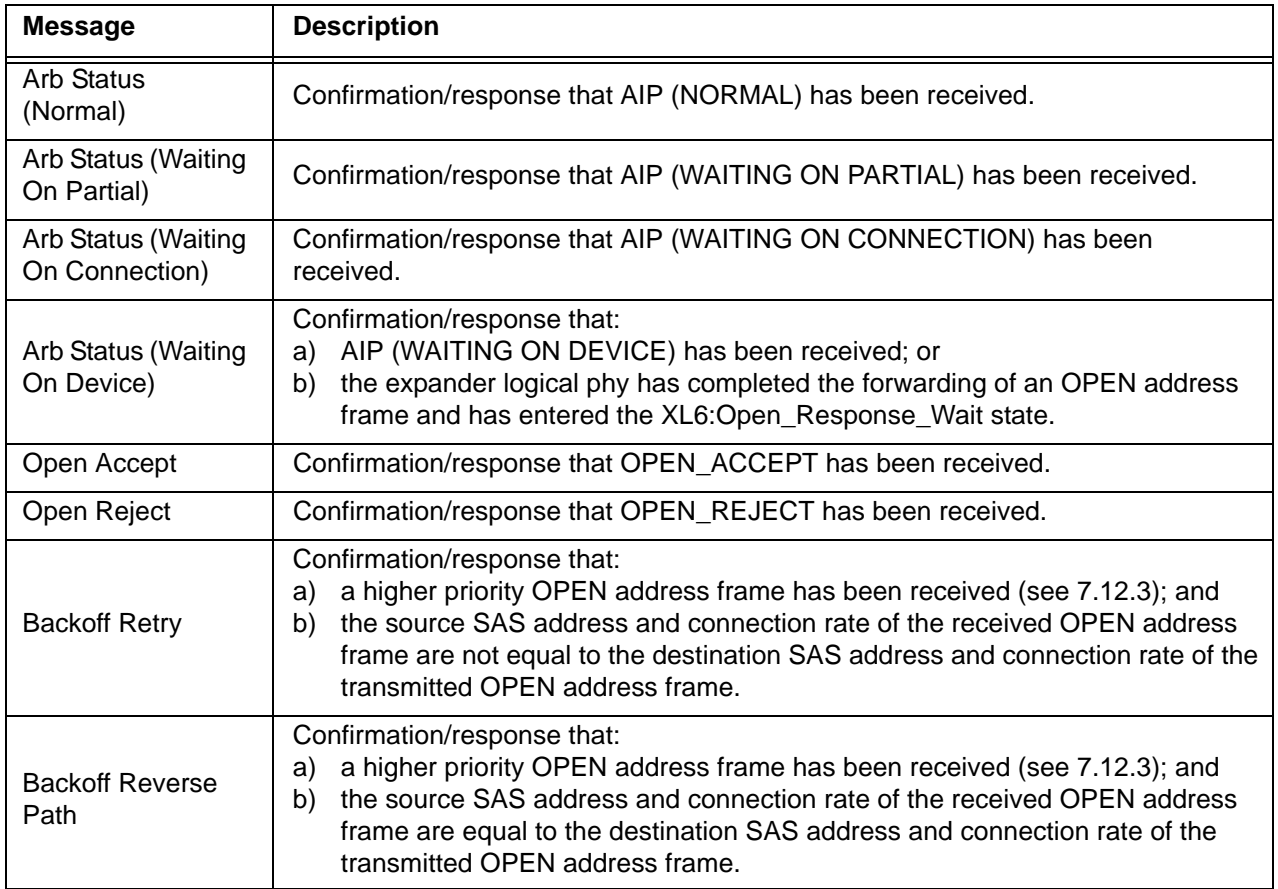

## **4.6.6.5 BPP interface**

 $\blacksquare$ 

Π

Table 17 describes the requests from an expander logical phy to the BPP. Requests from the management Π device server about SMP ZONED BROADCAST requests received from the SMP target port in zoning

expander devices with zoning enabled are not described. See 4.9.5 for more information on how zoning expander devices with zoning enabled handle Broadcasts.

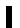

 $\blacksquare$ 

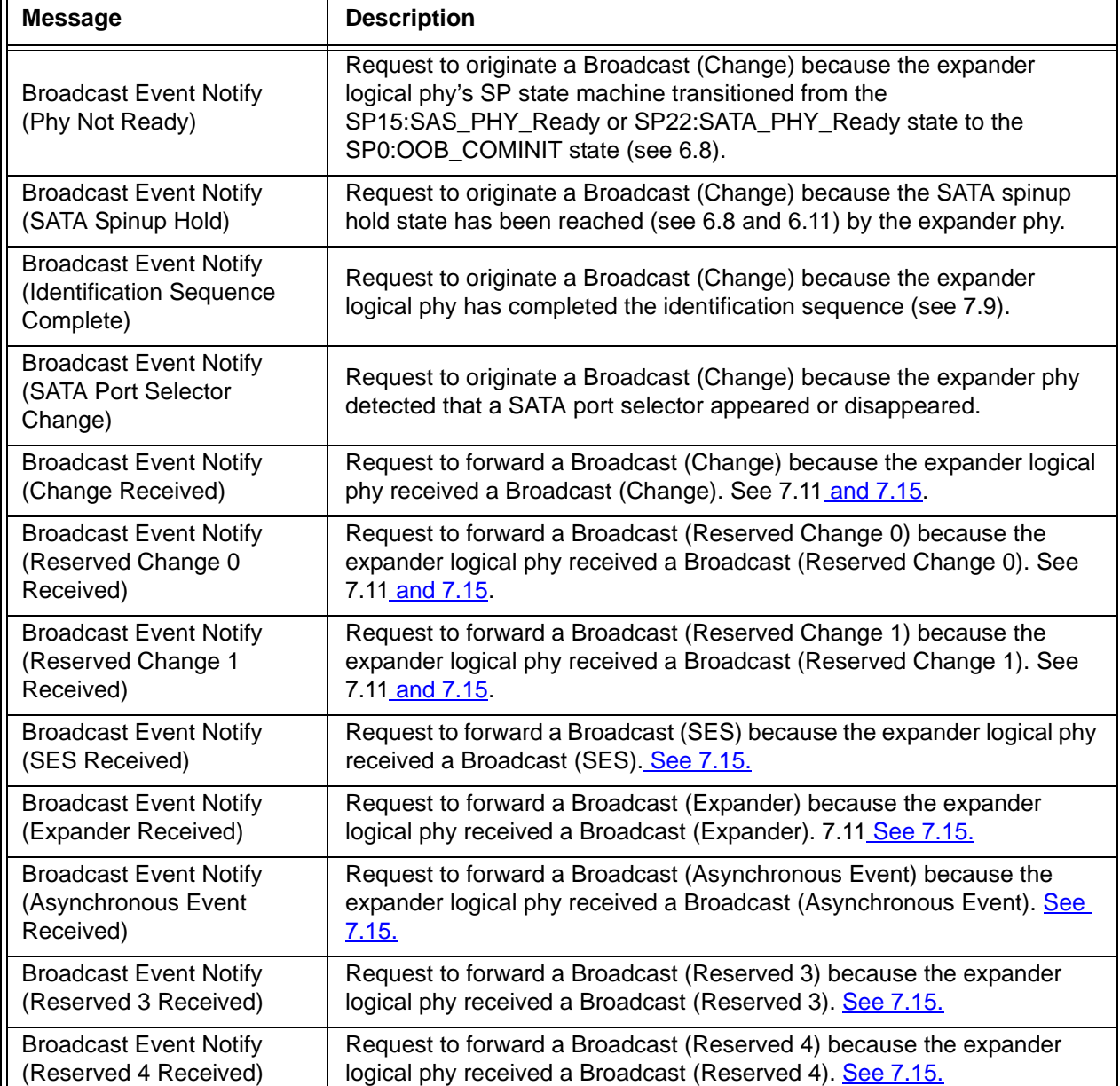

**Table 17 — Expander logical phy to BPP requests**

Table 18 describes the indications from the BPP to an expander logical phy. Indications to the management application client to generate SMP ZONED BROADCAST functions from the SMP initiator port in a zoning expander device with zoning enabled are not described. See 4.9.5 for more information on how zoning expander devices with zoning enabled handle Broadcasts.

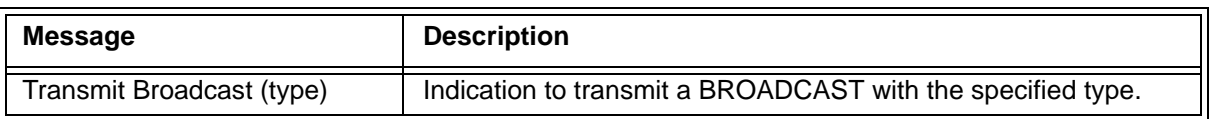

# **Table 18 — BPP to expander logical phy indications**

## **4.6.7 Expander device routing**

## **4.6.7.1 Routing attributes and routing methods**

Each expander phy in an expander device shall support one of the following routing attributes:

- a) direct routing attribute;
- b) table routing attribute; or
- c) subtractive routing attribute.

The routing attributes allow the ECM to determine which routing method to use when routing connection requests to the expander logical phys in the expander phy:

- a) the table routing method routes connection requests to attached expander devices using an expander route table;
- b) the subtractive routing method routes unresolved connection requests to an attached expander device; or
- c) the direct routing method routes connection requests to attached end devices, the SMP port of an attached expander device, or SAS devices contained in the expander device.

Table 19 describes the routing methods that the ECM uses based on the routing attributes of an expander phy.

| Routing<br>attribute of an<br>expander phy                                                                                                    | Routing method used by ECM for the expander phy                                           |  |
|----------------------------------------------------------------------------------------------------|-------------------------------------------------------------------------------------------|--|
| <b>Direct</b>                                                                                                    | Direct <sup>a</sup>                                                                       |  |
| Table                                                                                                    | Direct, if attached to an end device                                                      |  |
|                                                                                                    | Direct, if attached to an expander device, for the SAS address of the expander<br>device  |  |
|                                                                                                    | Table, if attached to an expander device, for SAS addresses beyond the<br>expander device |  |
| Subtractive                                                                                                    | Direct, if attached to an end device                                                      |  |
|                                                                                                    | Subtractive, if attached to an expander device                                            |  |
| а<br>If attached to an expander device, the ECM is only able to route to the expander device itself<br>through a phy with the direct routing attribute |                                                                                           |  |

**Table 19 — Routing attributes and routing methods**

An expander device may have zero or more phys with the table routing attribute.

An expander device shall have at most one defined port containing phys with the subtractive routing attribute.

An expander device that does not support table-to-table attachment shall only use phys with the table routing attribute to attach to phys with the subtractive routing attribute in other expander devices.

If multiple phys within an expander device have subtractive routing attributes and are attached to expander devices, they shall attach to phys with identical SAS addresses (i.e., the same expander port).

If multiple phys within an expander device have subtractive routing attributes and are attached to expander devices that do not have identical SAS addresses, the application client that is performing the discover process (see 4.7) shall report an error in a vendor-specific manner.

## **4.6.7.2 Connection request routing**

The ECM shall determine how to route a connection request from a source expander logical phy to a destination expander logical phy in a different expander port if the destination expander logical phy is enabled

and operating at a valid logical link rate (e.g., the SMP DISCOVER response reports a NEGOTIATED LOGICAL LINK RATE field set to G1 (i.e., 8h), G2 (i.e., 9h), or G3 (i.e., Ah)) using the following precedence:

- 1) route to an expander logical phy with the direct routing attribute or table routing attribute when the destination SAS address matches the attached SAS address;
- 2) route to an expander logical phy with the table routing attribute when the destination SAS address matches an enabled SAS address in the expander route table;
- 3) route to an expander logical phy with the subtractive routing attribute; or
- 4) return an Arb Reject confirmation (see 4.6.6.3) to the source expander logical phy.

Editor's Note 2: The list should including zoning considerations as well

If the destination expander logical phy only matches an expander logical phy in the same expander port from П which the connection request originated, then the ECM shall return an Arb Reject confirmation.

If the destination SAS address of a connection request matches a disabled SAS address in an expander route table, then the ECM shall ignore the match.

## **4.7 Discover process**

## **4.7.2 Discover process overview**

...

**IfWhile a self-configuring expander device's CONFIGURING bit is set to one in the SMP REPORT GENERAL** response, connection requests for destination ports two or more levels beyond the self-configuring expander device may result in responses such as OPEN\_REJECT (NO DESTINATION) (see 7.2.5.12). If a management application client (e.g., in an end device) detects a self-configuring expander device with the configuring bit set to one, the SAS port shall stop the I\_T Nexus Loss timer for I\_T nexuses involving suchdestination ports as long as the CONFIGURING bit is set to one (see 8.2.2.1)that would otherwise have returned OPEN\_REJECT (NO DESTINATION) return OPEN\_REJECT (RETRY) instead (see 4.6.6.3 and 4.7.3).

...

## **4.7.3 Discover process in a self-configuring expander device**

The management application client of a self-configuring expander device shall configure:

- a) the expander routing table in that expander device; and
- b) the expander routing table in each externally configurable expander device in the SAS domain that is not located behind another self-configuring expander device.

When a self-configuring expander device receives a Broadcast (Change) the management application client shall start the discover process using the expander port that received the Broadcast (Change). If a change to the expander route table is identified then the management device server shall set its CONFIGURING bit to one in the SMP REPORT GENERAL response (see 10.4.3.3).

The management application client shall set the CONFIGURING bit to zero when the discover process is complete. When the CONFIGURING bit changes from one to zero:

- a) a zoning expander device with zoning enabled shall originate a Broadcast (Change) on each expander port that has access to the expander port through which the discover process was performed based on the zone permission table; and
- b) an expander device with zoning disabled shall originate a Broadcast (Change) on each expander port other than the one through which the discover process was performed.

When a Broadcast (Change) has been received by a self-configuring expander device, all previously valid SAS addresses shall continue to be routable until they are determined to be no longer valid. When a change has been identified, all unaffected SAS addresses shall continue to be routable.

While the CONFIGURING bit is set to one, the expander device shall return OPEN\_REJECT (RETRY) for any connection requests that would otherwise have resulted in OPEN\_REJECT (NO DESTINATION) (see 4.6.6.3).

# **7.2.5.12 OPEN\_REJECT**

OPEN\_REJECT specifies that a connection request has been rejected and specifies the reason for the rejection. The result of some OPEN\_REJECTs is to abandon (i.e., not retry) the connection request and the result of other OPEN\_REJECTs is to retry the connection request.

All of the OPEN\_REJECT versions defined in table 20 shall result in the originating port abandoning the connection request.

| <b>Primitive</b>                                                 | Originator                | <b>Description</b>                                                                                                    |
|------------------------------------------------------------------|---------------------------|----------------------------------------------------------------------------------------------------|
| OPEN_REJECT (BAD<br><b>DESTINATION)</b>                          | Expander<br>phy           | A connection request arrives through an expander phy-<br>using the direct routing or table routing method and the-<br>expander device determines the connection request would-<br>have to be routed to the same expander port as the-<br>expander port through which the connection request arrived<br>(e.g., the destination SAS address equals the source SAS-<br>address), and the expander device has not chosen to return-<br>OPEN REJECT (NO DESTINATION) (see 7.12.4.4).<br>The connection request routes to a destination expander<br>phy in the same expander port as the source expander phy<br>and the expander port is using the direct routing method<br>(see x.x.x). |
| OPEN_REJECT<br>(CONNECTION RATE NOT<br>SUPPORTED)                | Any phy                   | The requested connection rate is not supported on some<br>physical link on the pathway between the source phy and<br>destination phy. When a SAS initiator phy is directly<br>attached to a SAS target phy, the requested connection rate<br>is not supported by the destination phy. The connection<br>request may be modified and reattempted as described in<br>7.12.2.2.                                                                                                    |
| OPEN_REJECT (PROTOCOL<br>Destination<br>NOT SUPPORTED)<br>phy    |                           | Phy with destination SAS address exists but the destination<br>phy does not support the requested initiator/target role,<br>protocol, initiator connection tag, or features (i.e., the values<br>in the INITIATOR PORT bit, the PROTOCOL field, the INITIATOR<br>CONNECTION TAG field, and/or the FEATURES field in the<br>OPEN address frame are not supported).                                                                                                    |
| OPEN_REJECT (RESERVED<br><b>ABANDON 1)</b>                       | Unknown                   | Reserved. Process the same as OPEN_REJECT (WRONG<br>DESTINATION).                                                                                                    |
| OPEN_REJECT (RESERVED<br><b>ABANDON 2)</b>                       | Unknown                   | Reserved. Process the same as OPEN_REJECT (WRONG<br>DESTINATION).                                                                                                    |
| OPEN_REJECT (RESERVED<br><b>ABANDON 3)</b>                       | Unknown                   | Reserved. Process the same as OPEN_REJECT (WRONG<br>DESTINATION).                                                                                                    |
| OPEN_REJECT (STP<br>Destination<br><b>RESOURCES BUSY)</b><br>phy |                           | STP target port with destination SAS address exists but the<br>STP target port has an affiliation with another STP initiator<br>port or all of the available task file registers have been<br>allocated to other STP initiator ports (see 7.17.5). Process<br>the same as OPEN_REJECT (WRONG DESTINATION) for<br>non-STP connection requests.                                                                                                    |
| OPEN_REJECT (WRONG<br><b>DESTINATION)</b>                        | Destination<br>phy        | The destination SAS address does not match the SAS<br>address of the SAS port to which the connection request<br>was delivered.                                                                                                    |
| OPEN_REJECT (ZONE<br><b>VIOLATION)</b>                           | Zoning<br>expander<br>phy | The connection request is from a zone group that does not<br>have permission to access the zone group that contains the<br>destination phy according to the zone permission table of<br>an unlocked zoning expander device.                                                                                                    |

**Table 20 — OPEN\_REJECT abandon primitives**

All of the OPEN\_REJECT versions defined in table 21 shall result in the originating port retrying the connection request.

| <b>Primitive</b>                                       | Originator      | <b>Description</b>                                                                                                    |  |
|--------------------------------------------------------|-----------------|----------------------------------------------------------------------------------------------------|--|
| OPEN_REJECT (NO<br>DESTINATION) <sup>a</sup>           | Expander<br>phy | An expander in the pathway is not configuring and determines<br>thatEither:<br>a) there is no No such destination phy;<br>the expander device determines the connection request would-<br>b)<br>have to be routed to the same expander port as the expander-<br>port through which the connection request arrived (e.g., the<br>destination SAS address equals the source SAS address) and<br>the expander device has not chosen to return OPEN REJECT<br>(BAD DESTINATION) (see 7.12.4.4) the connection request<br>routes to a destination expander phy in the same expander port<br>as the source expander phy and the expander port is using the<br>direct routing method (see x.x.x); or<br>the SAS address is valid for an STP target port in an STP/SATA<br>C)<br>bridge, but the initial Register - Device to Host FIS has not been<br>successfully received (see 10.4.3.9). |  |
| OPEN_REJECT<br>(PATHWAY<br>BLOCKED) b                  | Expander<br>phy | An expander device determined the pathway was blocked by higher<br>priority connection requests.                                                                                                    |  |
| OPEN REJECT<br>(RESERVED<br>CONTINUE 0) <sup>c</sup>   | <b>Unknown</b>  | Reserved. Process the same as OPEN_REJECT (RETRY).                                                                                                    |  |
| OPEN_REJECT<br>(RESERVED<br>CONTINUE 1) <sup>c</sup>   | Unknown         | Reserved. Process the same as OPEN_REJECT (RETRY).                                                                                                    |  |
| OPEN_REJECT<br>(RESERVED<br>INITIALIZE 0) <sup>a</sup> | Unknown         | Reserved. Process the same as OPEN_REJECT (NO<br>DESTINATION).                                                                                                    |  |
| OPEN_REJECT<br>(RESERVED<br>INITIALIZE 1) <sup>a</sup> | Unknown         | Reserved. Process the same as OPEN_REJECT (NO<br>DESTINATION).                                                                                                    |  |
| <b>OPEN REJECT</b><br>(RESERVED STOP 0)                | Unknown         | Reserved. Process the same as OPEN_REJECT (PATHWAY<br>BLOCKED).                                                                                                    |  |

**Table 21 — OPEN\_REJECT retry primitives** (part 1 of 2)

 $\blacksquare$ 

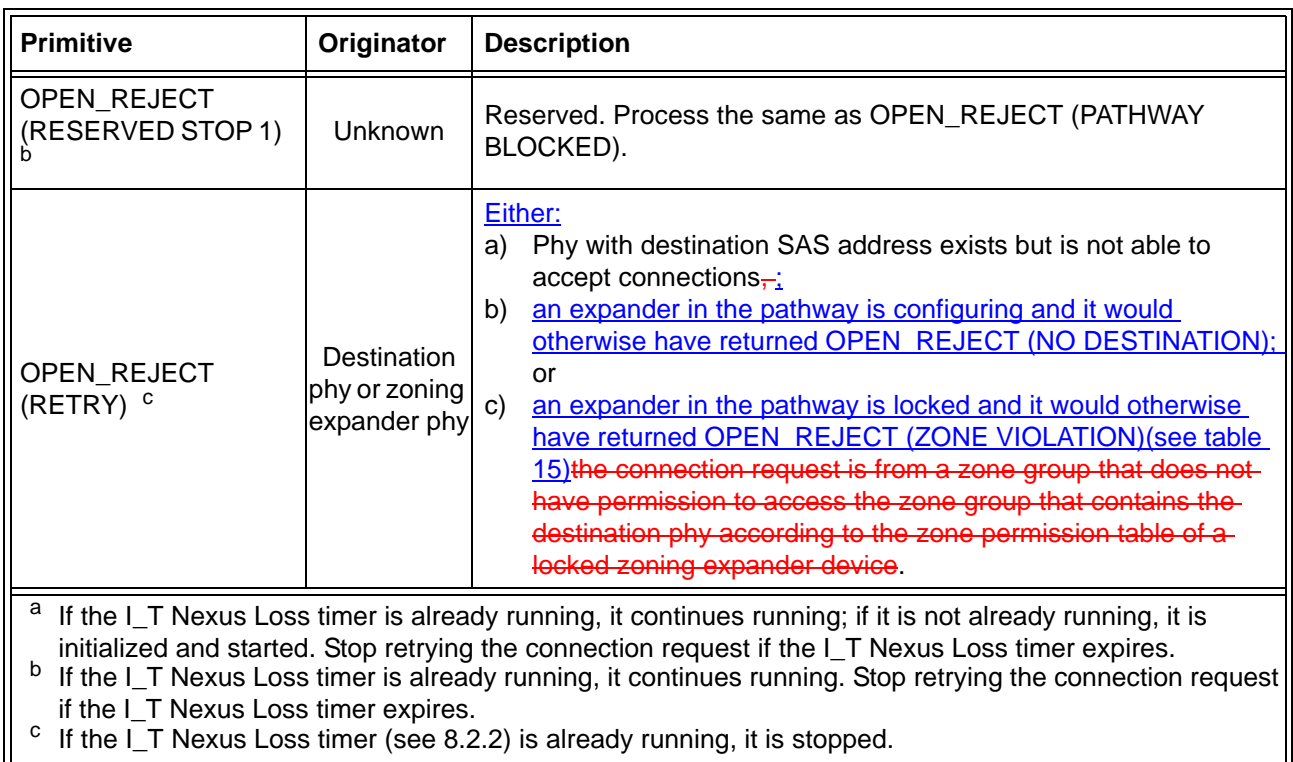

## **Table 21 — OPEN\_REJECT retry primitives** (part 2 of 2)

# **7.12 Connections**

- **7.12.1 Connections overview**
- **7.12.2 Opening a connection**
- **7.12.3 Arbitration fairness**

#### Ī **7.12.4 Arbitration and resource management in an expander deviceArbitration inside an expander device**

# **7.12.4.1 Expander phy arbitration requirements**

## **[moved from below]**

An expander phy shall set the Retry Priority Status argument to IGNORE AWT when it requests a path after:

- a) it has forwarded an OPEN address frame to the physical link;
- b) an OPEN address frame is received with higher arbitration priority (see 7.12.3); and
- c) the destination SAS address and connection rate of the received OPEN address frame are not equal to the source SAS address and connection rate of the transmitted OPEN address frame (see 7.15.4 and 7.15.9).

Otherwise, the expander phy shall set the Retry Priority Status argument to NORMAL.

See the XL state machine (see 7.15) for detailed expander phy requirements.

#### **7.12.4.2 Arbitration and resource management in an expander device overviewECM arbitration requirements**

# **7.12.4.2.1 ECM arbitration requirements overview**

The ECM shall arbitrate and assign or deny path resources for Request Path requests from each expander phy.

Arbitration includes adherence to the SAS arbitration fairness algorithm and path recovery. Path recovery is used to avoid potential deadlock scenarios within the SAS topology by deterministically choosing which partial pathway(s) to tear down to allow at least one connection to complete.

The ECM responds to each Request Path request by returning an Arb Won, Arb Lost, or Arb Reject confirmation to the requesting expander phy.

Several of the Request Path arguments are used for arbitration. The Arbitration Wait Time, Source SAS Address, and Connection Rate arguments are filled in from the received OPEN address frame and are used to by the ECM to compare Request Path requests. The Retry Priority Status argument is used to prevent the Arbitration Wait Time argument from being considered during an arbitration which occurs after a Backoff Retry response is sent by an expander phy (see 7.15.4).

## **[moved from 7.12.4.7]**

When the ECM in an expander device receives a connection request:

- 1) if the destination SAS address is that of the expander device itself, the ECM shall arbitrate for access to its SMP target port-and forward the connection request;
- 2) if the destination SAS address matches the SAS address of a device to whichattached to one or more of the expander phys-is attached, the ECM shall arbitrate for access to one of the matchingthose expander phys-and forward the connection request;
- 3) if the destination SAS address matches an enabled SAS address in the expander route table for one or more expander phys which that is using the table routing method has a table routing attribute (see-4.6.7.1) and is attached to an expander device, the ECM shall arbitrate for access to one of the matchingthose expander phys-and forward the connection request; and
- 4) if at least one expander phy is using the subtractive routing method has the subtractive routingattribute and is attached to an expander device (i.e., the phy is using the subtractive routing method), and the request did not come from that expander deviceone of those expander phys, the ECM shall arbitrate for access to one of the subtractive routingthose expander phys-and forward the connectionrequest.

The ECM shall respond to each Request Path request by returning the following confirmations to the requesting expander logical phy while processing the Request Path request:

- a) Arbitrating (Normal) (see 7.12.4.2.2);
- b) Arbitrating (Waiting On Partial) (see 7.12.4.2.2);
- c) Arbitrating (Blocked On Partial) (see 7.12.4.2.2);
- d) Arbitrating (Waiting On Connection) (see 7.12.4.2.2).

The ECM shall complete responding to each Request Path request by returning one of the following confirmations to the requesting expander logical phy:

- a) Arb Won (see 7.12.4.2.3);
- b) Arb Lost (see 7.12.4.2.4); or
- c) Arb Reject (see 7.12.4.2.5).

## **[moved rest of text in this section into those subsections]**

## **7.12.4.2.2 Arbitrating confirmations [reworded from ECM to expander logical phy table entries]**

The ECM shall send an Arbitrating (Normal) confirmation after it has received a Request Path request.

The ECM shall send an Arbitrating (Waiting On Partial) confirmation if it is waiting on a partial pathway (see 4.1.11). The ECM is waiting on a partial pathway if:

- a) there is a destination port capable of routing to the requested destination SAS address;
- b) at least one phy within the destination port supports the requested connection rate;
- c) each of the phys within the destination port is returning a Phy Status (Partial Pathway) or Phy Status (Blocked Partial Pathway) response; and
- d) at least one of the phys within the destination port is returning a Phy Status (Partial Pathway) response.

## **12 December 2006 06-466r1 SAS-2 OPEN\_REJECT RETRY during self-configuration changes**

The ECM shall send an Arbitrating (Blocked On Partial) confirmation if it is waiting on a blocked partial pathway (see 4.1.11). The ECM is waiting on a blocked partial pathway if:

- a) there is a destination port capable of routing to the requested destination SAS address;
- b) at least one phy within the destination port supports the requested connection rate; and
- c) each of the phys within the destination port is returning a Phy Status (Blocked Partial Pathway) response.

The ECM shall send an Arbitrating (Waiting On Connection) confirmation if it is waiting on a connection to complete. The ECM is waiting on a connection to complete if:

- a) the connection request is blocked by an active connection; or
- b) there are insufficient routing resources within the expander to complete the connection request.

A connection request shall be considered blocked by an active connection when:

- a) there is a destination port capable of routing to the requested destination SAS address;
- b) at least one phy within the destination port supports the requested connection rate;
- c) each of the phys within the destination port is returning a Phy Status (Partial Pathway), Phy Status (Blocked Partial Pathway), or Phy Status (Connection) response; and
- d) at least one of the phys within the destination port is returning a Phy Status (Connection) response.

# **7.12.4.2.3 Arb Won confirmation [text is unchanged, but it is placed into a subsection]**

The ECM shall generate the Arb Won confirmation when all of the following conditions are met:

- a) the Request Path request maps to a destination expander phy that:
	- A) supports the connection rate; and
	- B) is not reporting a Phy Status (Partial Pathway), Phy Status (Blocked Partial Pathway), or Phy Status (Connection) response, unless that expander phy is arbitrating for the requesting expander phy;
- b) there are sufficient routing resources to complete the connection request;
- c) no higher priority Request Path requests are present with the requesting expander phy as the destination; and
- d) the Request Path request is the highest priority Request Path request (see table 123 and table 124) mapping to the destination expander phy (i.e., only send one Arb Won confirmation for Request Path requests to the same destination phy).

If two or more Request Path requests contend and all of the Request Path requests include a Retry Priority Status argument set to NORMAL, the ECM shall select the winner by comparing the OPEN address frame contents described in table 123.

## **Table 123 — Arbitration priority for contending Request Path requests in the ECM when all requests have Retry Priority Status arguments of NORMAL**

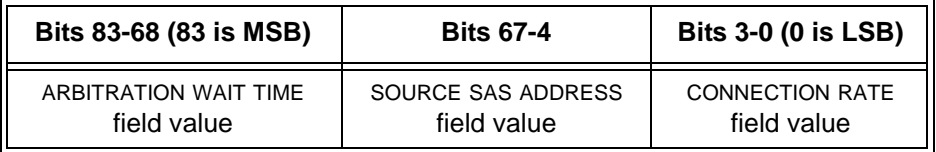

If two or more Request Path requests contend and one or more of the Request Path requests include a Retry Priority Status argument set to IGNORE AWT, the ECM shall select the winner from the set of Request Path requests with Retry Priority Status arguments set to IGNORE AWT by comparing the OPEN address frame contents described in table 124.

## **Table 124 — Arbitration priority for contending Request Path requests in the ECM among requests with Retry Priority Status arguments of IGNORE AWT**

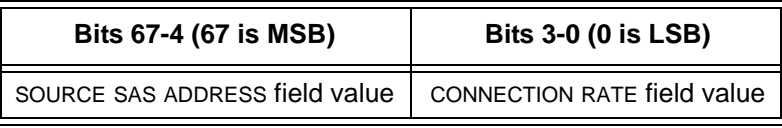

## **7.12.4.2.4 Arb Lost confirmation [text is unchanged, but it is placed into a subsection]**

The ECM shall generate the Arb Lost confirmation when all of the following conditions are met:

- a) the Request Path request maps to a destination expander phy that:
	- A) supports the connection rate; and
	- B) is not reporting a Phy Status (Partial Pathway), Phy Status (Blocked Partial Pathway), or Phy Status (Connection) response unless that expander phy is arbitrating for the requesting expander phy;
- b) there are sufficient routing resources to complete the connection request; and
- c) one of the following conditions are met:
	- A) the destination expander phy is making a Request Path request with the requesting expander phy as its destination (i.e., when two expander phys both receive an OPEN address frame destined for each other, the ECM provides the Arb Lost confirmation to the expander phy that received the lowest priority OPEN address frame); or
	- B) the ECM is sending an Arb Won confirmation to another expander phy that is using the requesting expander phy as the destination.

## **7.12.4.2.5 Arb Reject confirmation [text is changed and placed into a subsection]**

The ECM shall generate the following Arb Reject confirmation (see 4.6.6.3) when any of the following conditions are met and all the Arb Won conditions  $(see 7.12.4.3)$  are not met:

- 1) Arb Reject (No Destination), or Arb Reject (Bad Destination) if the Request Path request does not map to a destination expander phy that is not part of the same expander port as the requesting expander phy (i.e., there is no direct routing or table routing match and there is no subtractivephy)(see 7.12.4.3);
- 2) Arb Reject (Connection Rate Not Supported) if the Request Path request does not map to any expander phy that supports the connection rate (i.e., none of the prospective physical links support the requested connection rate);
- 3) Arb Reject (Zone Violation) if the Request Path request maps to expander phys with a zoning violation-(see 4.9.3); or
- 4) Arb Reject (Pathway Blocked) if the Request Path request maps to that all contain blocked partialpathways (i.e., are all returning Phy Status (Blocked Partial Pathway)) and pathway recovery rules require this Request Path request to release path resources (see 7.12.4.5).
- 1) Arb Reject (Bad Destination) if the source expander phy and destination expander phy(s) are in the same expander port and are using the direct routing method;
- 2) if the source expander phy and destination expander phy(s) are in the same expander port and are using the table routing method or the subtractive routing method: A) Arb Reject (No Destination) if the expander device is not configuring; and
	- B) Arb Reject (Retry) if the expander device is configuring;
- 3) if there are no destination expander phys (i.e., there is no direct routing or table routing match and there is no subtractive phy):
	- A) Arb Reject (No Destination) if the expander device is not configuring; and
	- B) Arb Reject (Retry) if the expander device is configuring;
- 4) Arb Reject (Connection Rate Not Supported) if none of the destination expander phys supports the connection rate;
- 5) if access to the destination expander phy(s) is prohibited by zoning (see 4.9.3):
	- A) Arb Reject (Zone Violation) if the zoning expander device is unlocked; and
	- B) Arb Reject (Retry) if the zoning expander device is locked;

and

6) Arb Reject (Pathway Blocked) if all the destination expander phys that support the connection rate contain blocked partial pathways (i.e., are all returning Phy Status (Blocked Partial Pathway)) and pathway recovery rules require this Request Path request be rejected to release path resources (see 7.12.4.5).

**[moved from 7.12.4.7 but then deleted]**

If it does not find a match and no phy using the subtractive routing method exists, the ECM shall reply with Arb Reject (No Destination).

If the destination phy is in the same expander port as the source phy and is using the subtractive routing method, the ECM shall reply with Arb Reject (No Destination).

If the destination phy is in the same expander port as the source phy and is using the direct routing method or the table routing method, the ECM shall reply with either Arb Reject (No Destination) or Arb Reject (Bad Destination); it should reply with Arb Reject (No Destination).

NOTE 43 - ECMs in expander devices compliant with previous versions of this standard were required to reply with Arb Reject (Bad Destination).

## **7.12.4.3 Arbitration status**

Arbitration status shall be conveyed between expander devices and by expander devices to SAS endpoints using AIP (see 7.2.5.1). This status is used to monitor the progress of connection attempts and to facilitate pathway recovery as part of deadlock recovery.

The arbitration status of an expander phy is set to the last type of AIP received.

Before an expander device transmits AIP, it may have transmitted an OPEN address frame on the same physical link. Arbitration fairness dictates which OPEN address frame wins (see 7.12.3).

After an expander device transmits an AIP, it shall not transmit an OPEN address frame unless it has higher arbitration priority than the incoming connection request.

After transmitting an AIP primitive sequence, and expander device shall transmit at least one other dword (e.g., an idle dword) before transmitting another AIP primitive sequence.

Expander devices shall transmit at least one AIP every 128 dwords while transmitting AIP (NORMAL), AIP (WAITING ON PARTIAL), or AIP (WAITING ON CONNECTION).

NOTE 44 - Expander devices compliant with previous versions of this standard were not required to transmit three consecutive AIP primitives, as AIP was defined as a single primitive sequence (see 7.2.4.2) rather than as an extended primitive sequence (see 7.2.4.5).

Expander devices shall transmit an AIP (e.g., an AIP (NORMAL)) within 128 dwords of receiving an OPEN address frame.

## **7.12.4.4 Expander devices**

Π

<span id="page-16-0"></span>**[entire section moved above and modified]**